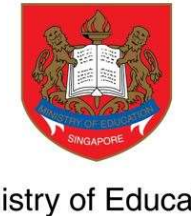

Ministry of Education SINGAPORE

# User Guide Applying PSEA Standing Order

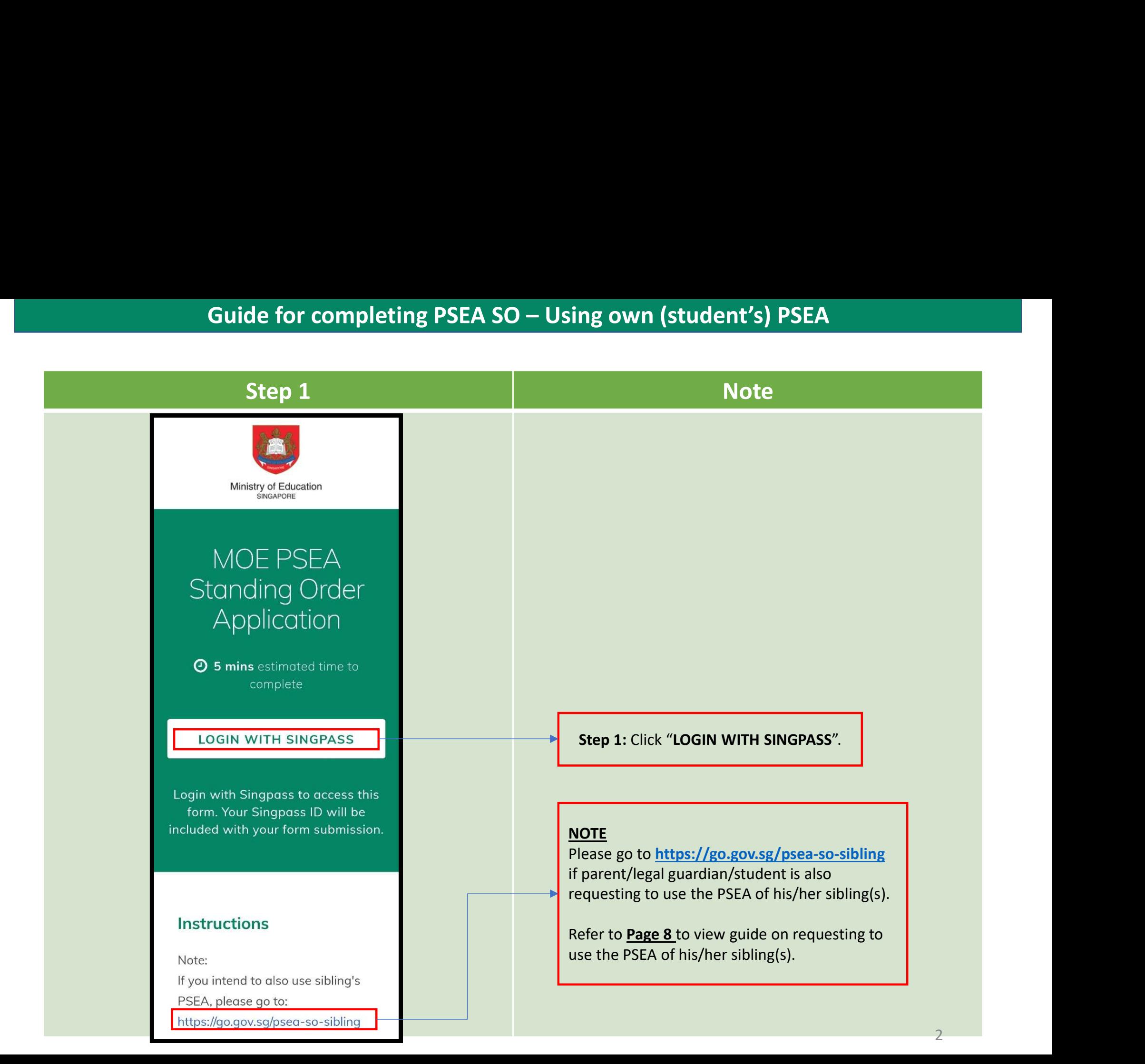

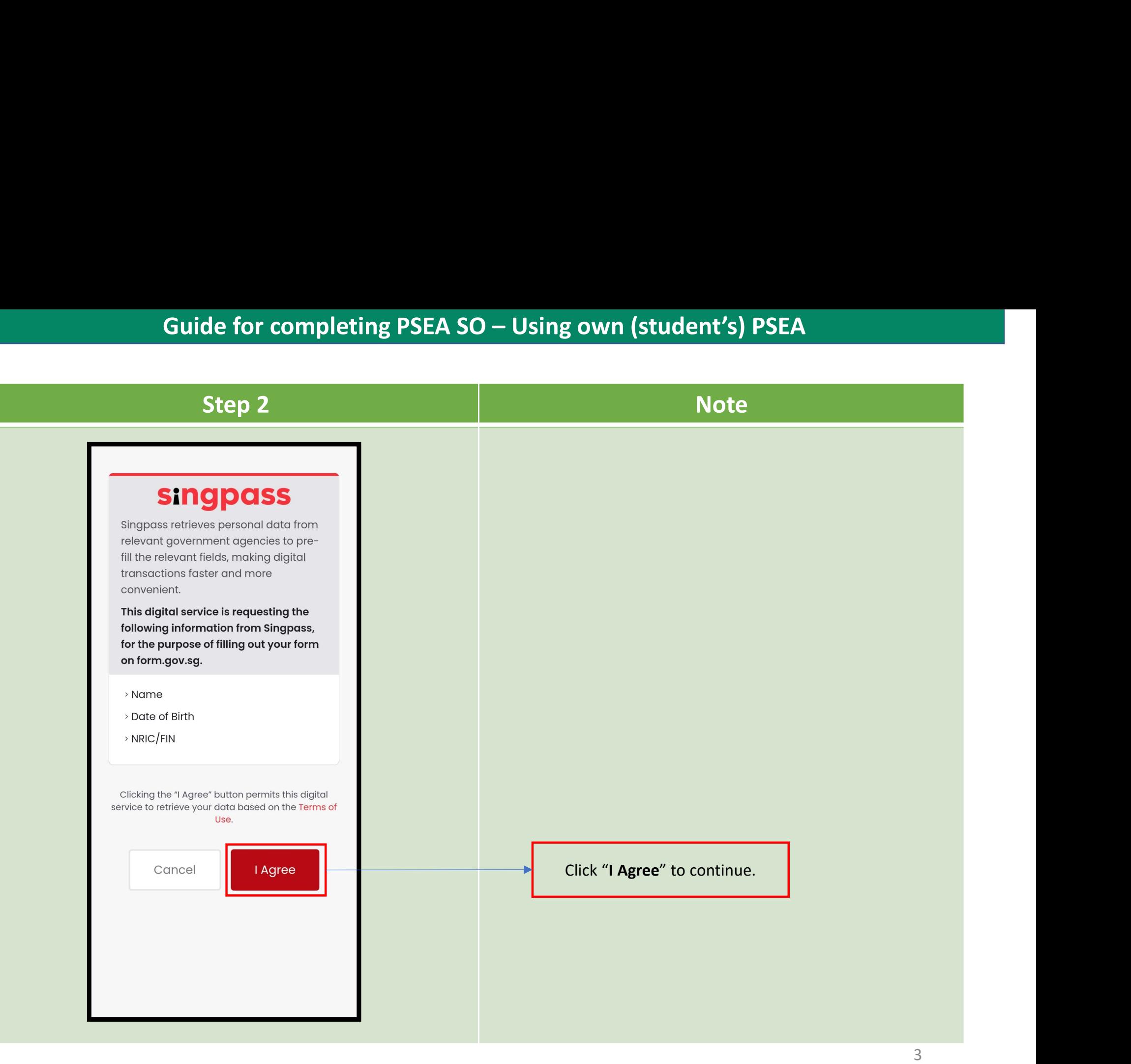

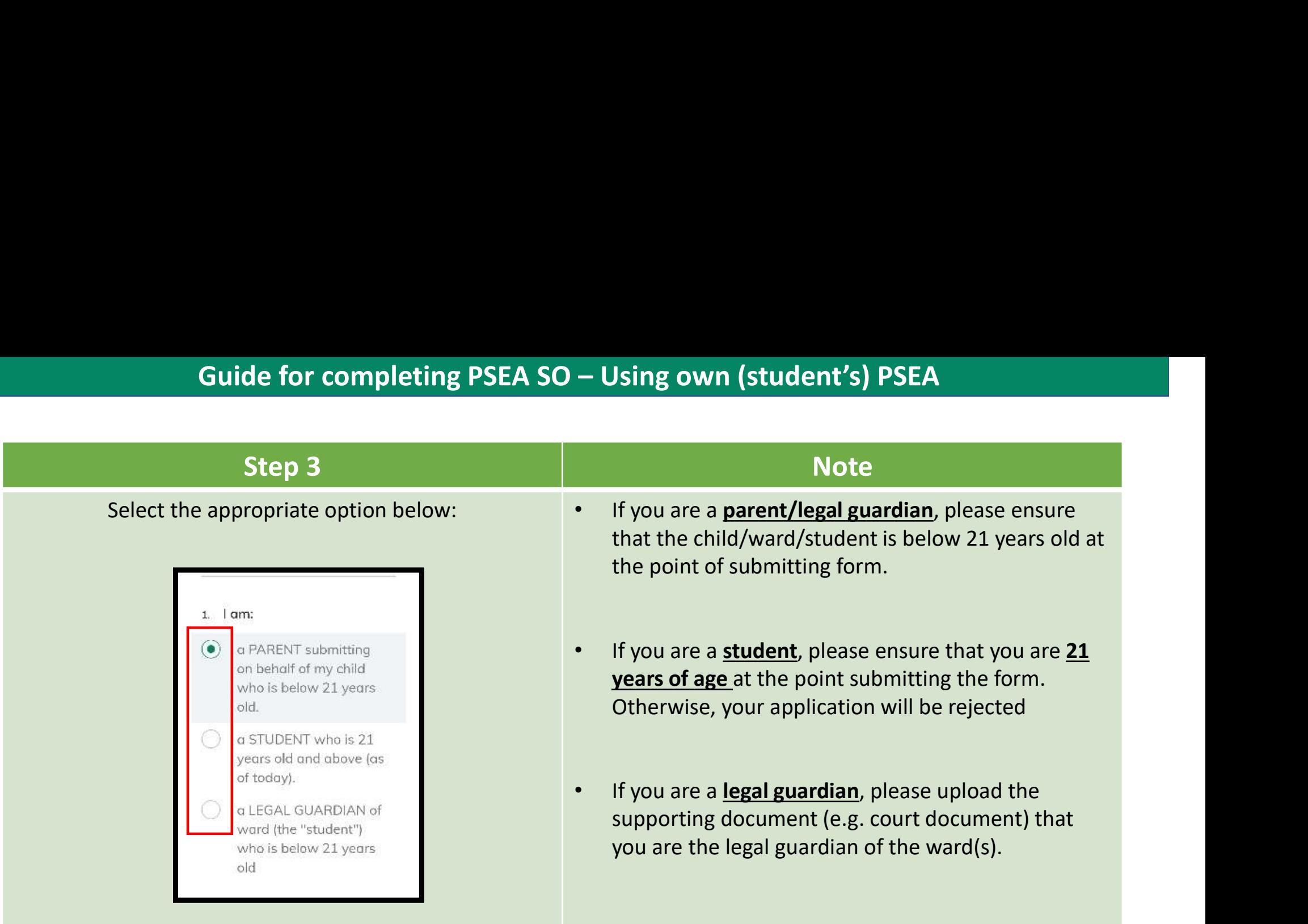

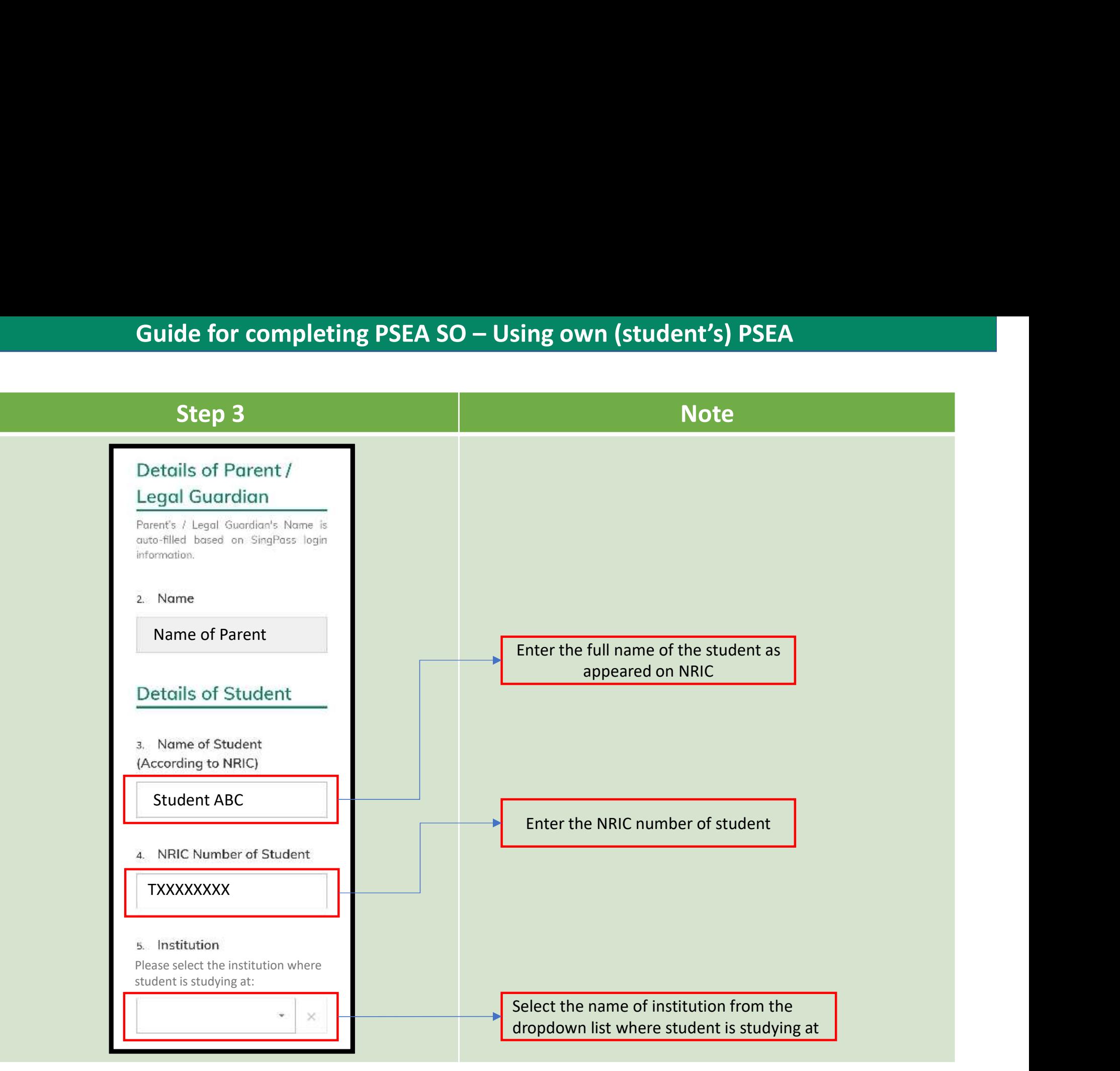

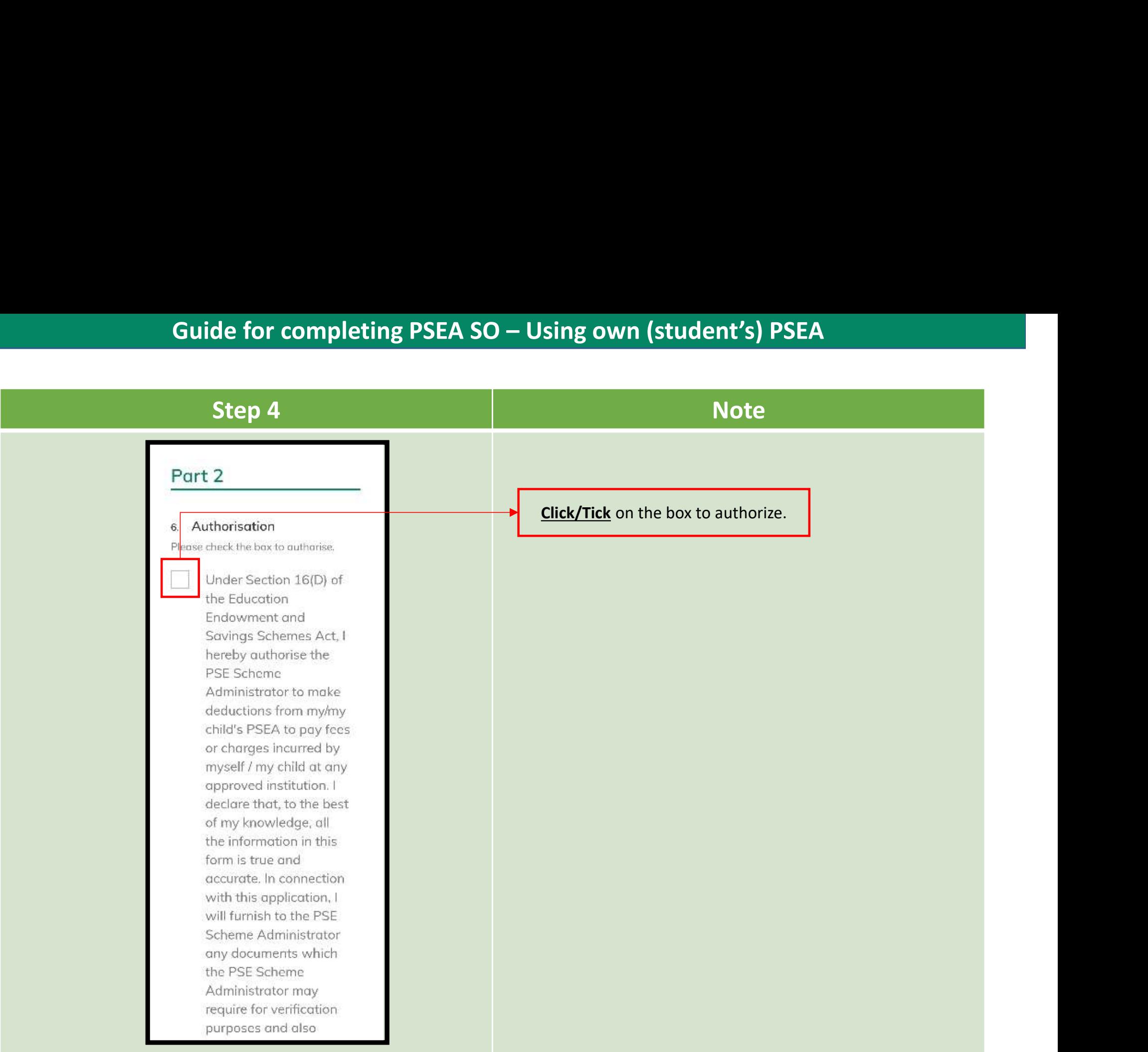

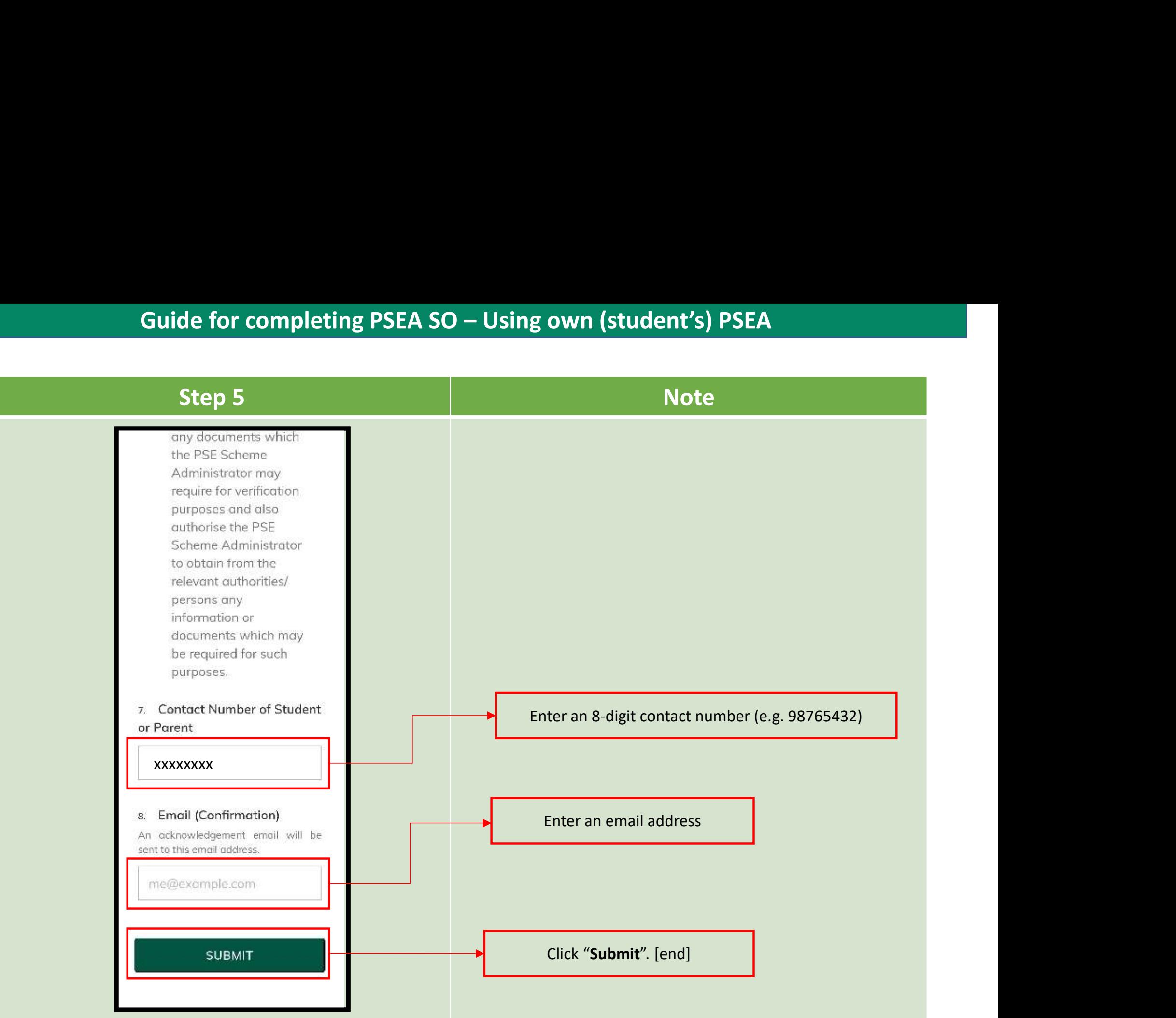

![](_page_7_Figure_1.jpeg)

![](_page_8_Figure_1.jpeg)

![](_page_9_Picture_74.jpeg)

![](_page_10_Figure_1.jpeg)

![](_page_11_Figure_1.jpeg)

![](_page_12_Figure_1.jpeg)

![](_page_13_Picture_52.jpeg)

## **Guide for completing PSEA SO – Using own (student's) PSEA and PSEA of sibling(s)**

![](_page_14_Picture_29.jpeg)

# **Guide for completing PSEA SO – Using own (student's) PSEA and PSEA of sibling(s)**

![](_page_15_Picture_27.jpeg)

### Guide for completing PSEA SO – **For Authorisation of using Sibling's** PSEA

![](_page_16_Figure_1.jpeg)

### **Guide for completing PSEA SO – For Authorisation of using Sibling's PSEA**

![](_page_17_Picture_95.jpeg)

### Annex A

A student may request to deduct funds from up to 3 siblings' PSEA. However, if the student has a PSEA, deduction will first be made from his own account. Any shortfall will then be deducted from the sibling's account labelled "First" under the column heading "Deduction Priority". If there is still shortfall, deduction will be made from the sibling's account labelled "Next", followed by the account labelled "Last". Please see the examples below

![](_page_18_Picture_17.jpeg)